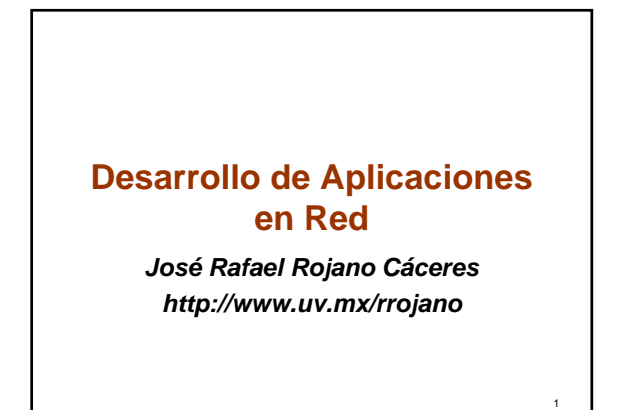

### **Web Applications**

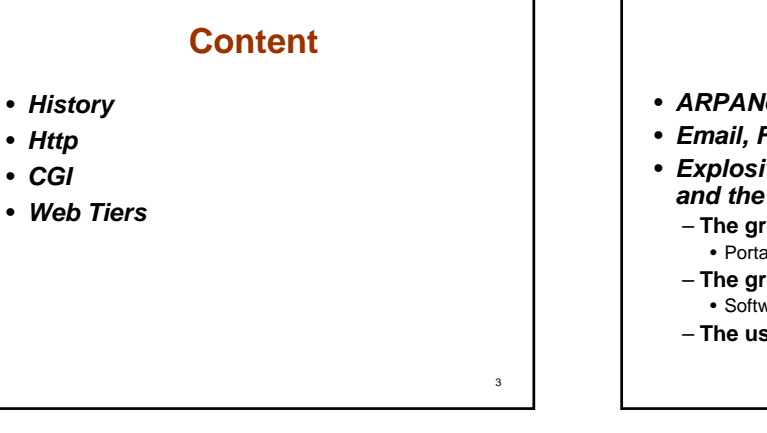

# **History (1)**

 $\overline{2}$ 

4

- *ARPANet*
- *Email, Ftp, IRC, news*
- *Explosive growth for protocol HTTP*  and the HTML  $\rightarrow$  Bernes-Lee
	- **The grew of application** • Portals, commerce, repositories, business
	- **The grew of technology**  • Software and Hardware
	-
	- **The user participation and contribution**

**History (2)** MOSAIC • *Early 90th the first graphical browser was Mosaic, developed by the National Center for Supercomputing Application NCSA by Marc Andreessen.* • *The browser is based in the Client/Server principle applied to Internet* – **Request (client)** – **Response (server)** • *Up to 2007 it was estimated that the Web was composed by more than 10 billion nodes* 5

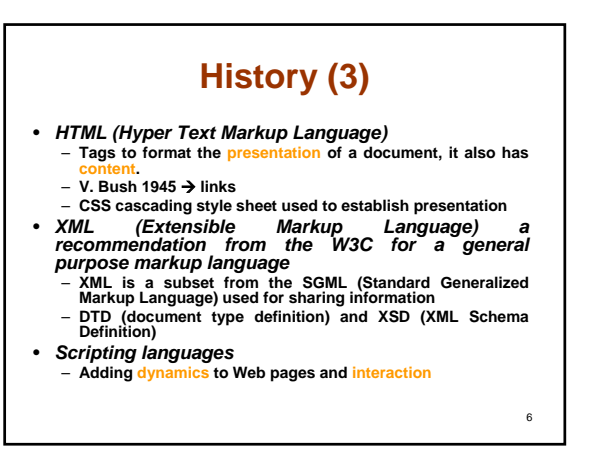

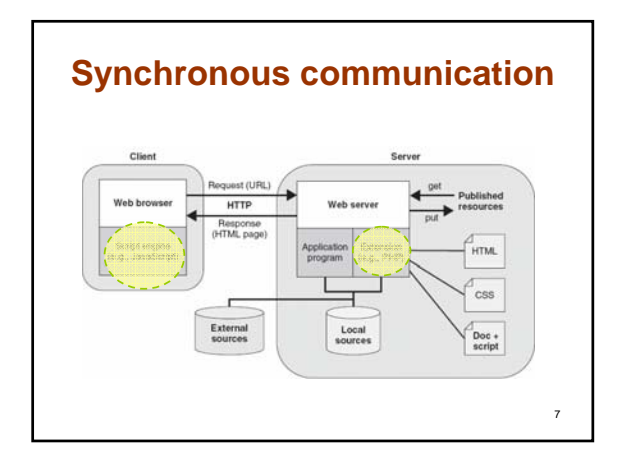

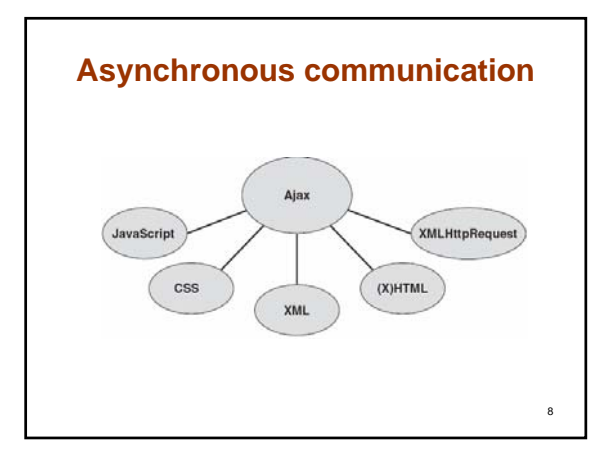

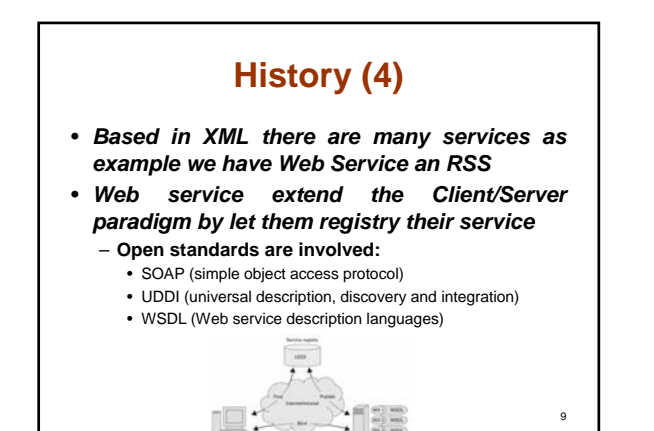

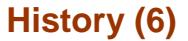

- *Web feeds and RSS are based in the idea of subscription*
- *The feeds are based in XML RSS format, Really Simple Syndication.*
- *Through RSS client can get information*

10

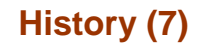

- *The user vision has changed into the Web participation, using it has a medium for communication, socialization, discussion, business, etc.*
- *Blogs and Wikis*
	- **Blogging activity → www.slashdot.org**
	- **Blogs are one of the modern forms of writing on the Web**
	- **A second are Wikis, which are collection of pages that allow its users edit the contents.**<br>• Wiki stand from a Hawaiian word wikiwiki which means fast
		- So let's think in a fast way of collaborative communication
		- htpp://c2.com/cgi/wiki?WikiEngines

11

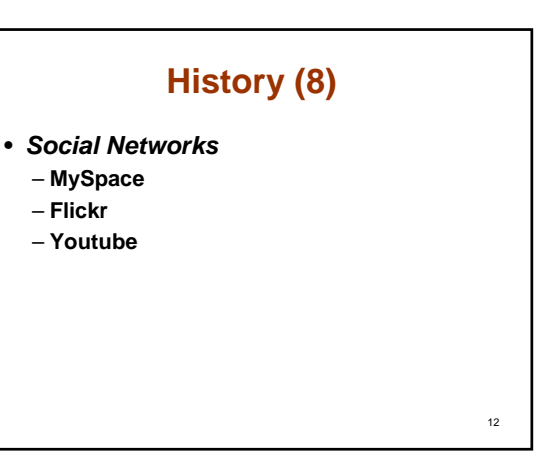

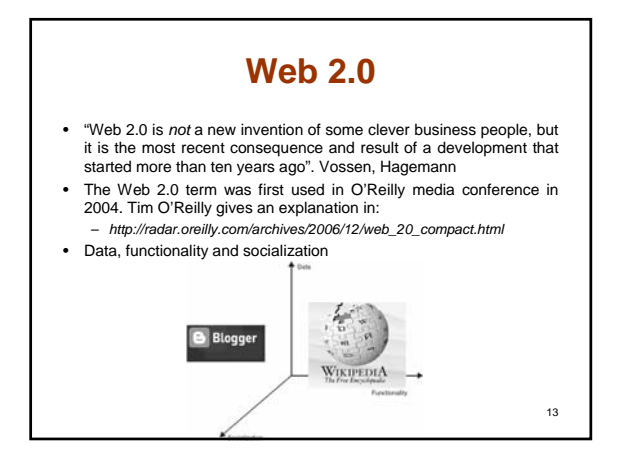

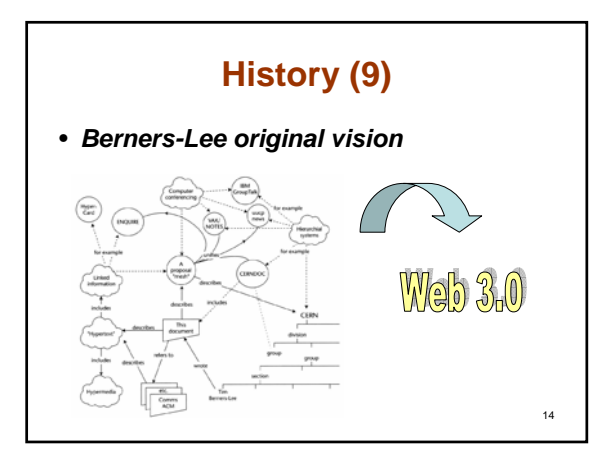

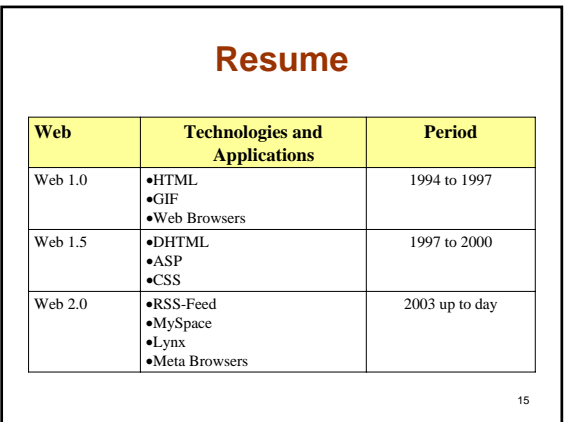

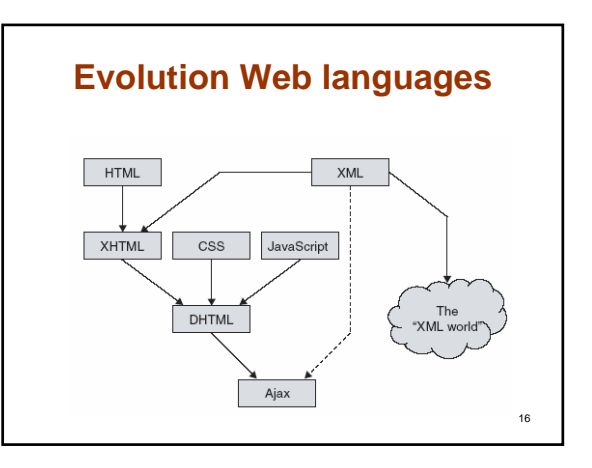

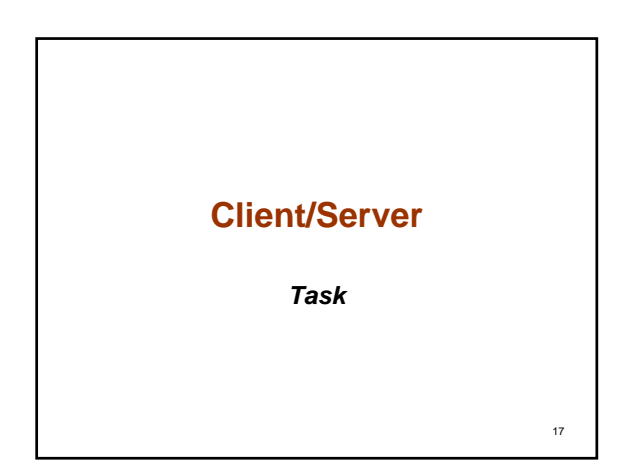

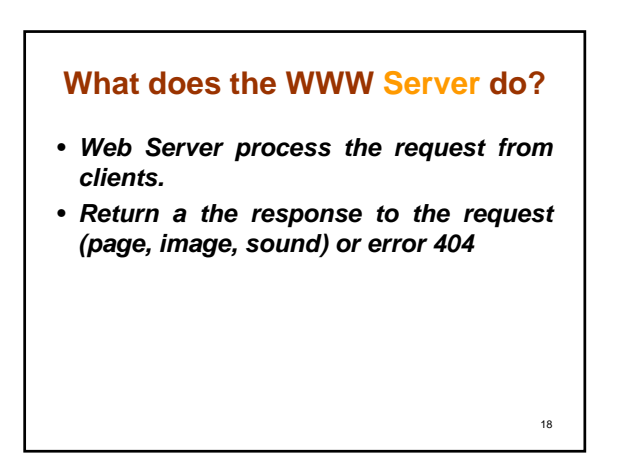

#### **What does the Client do?**

- *The Web browser let's request to servers.*
- *The Web browser was the key for arising the wWW*
- *The browser code a request*
- *The browser render the response following HTML*

19

21

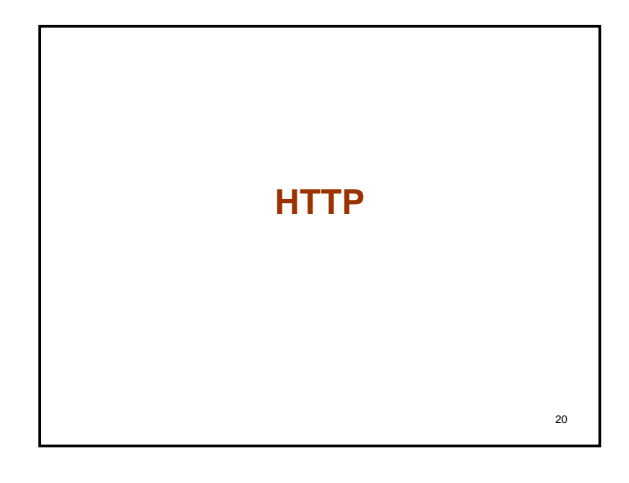

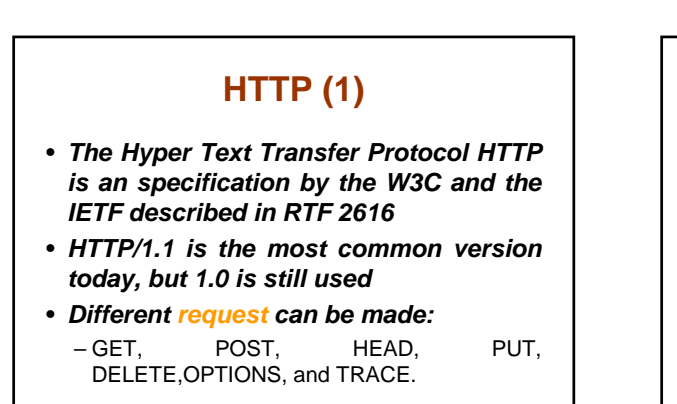

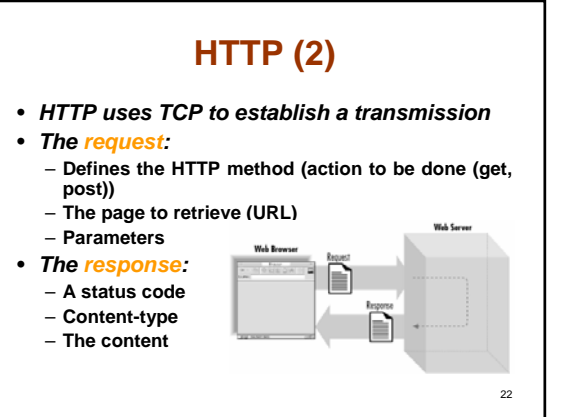

#### **HTTP Headers**

- **The first line of the header has a unique format and special meaning. It is called a request line in requests and a status line in replies.**
- 
- The remainder lines contain name-value pairs. The name and value are separated by a colon (:) and any combination of spaces and/or tabs. These lines are called header fields.<br>• Some header fields may have multiple value
- **same as Content-type.**
- **Header fields don't have to appear in any special order.** • **Every line in the header must be terminated by a carriage return and line feed sequence, which is often abbreviated as CRLF and represented as \015\012 in Perl on ASCII systems.**
- 

#### **The request line**

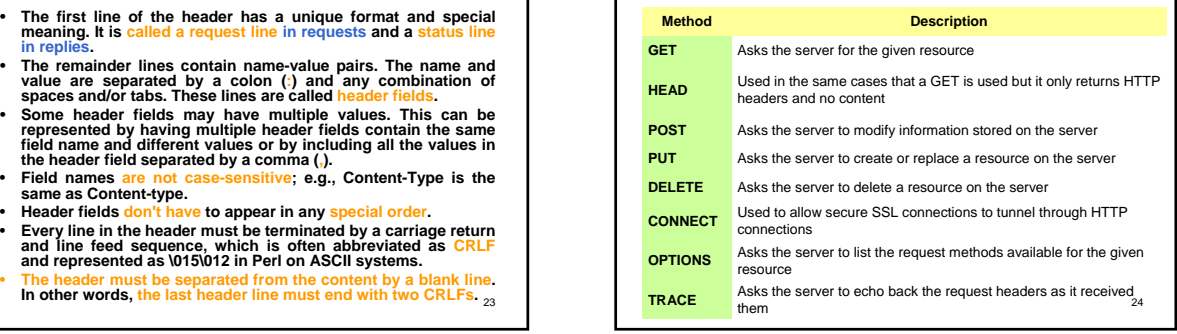

# **Common Http request headers**

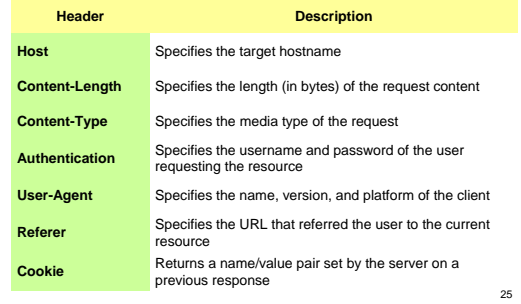

# **Status line**

- The first line of the header is the status line, which includes the protocol and version just as in HTTP requests. This string is followed by a space and the three-digit status code, as well as a text version of the sta
	-
	- *2xx 200-series status codes indicate that all is well with the*
	-
	- request.<br>
	a 30x and 200 series status codes generally indicate some form of<br>
	redirection. The request was valid, but the browser should<br>
	find the content of its response elsewhere.<br>
	400 series status codes indicate that th
	-

26

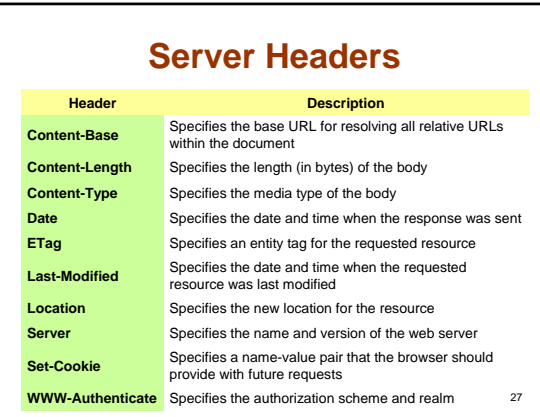

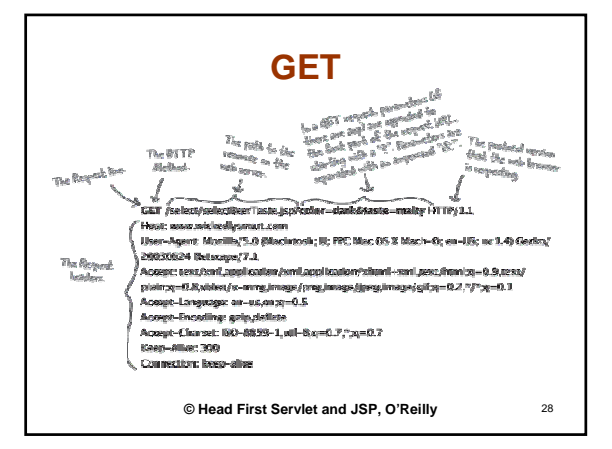

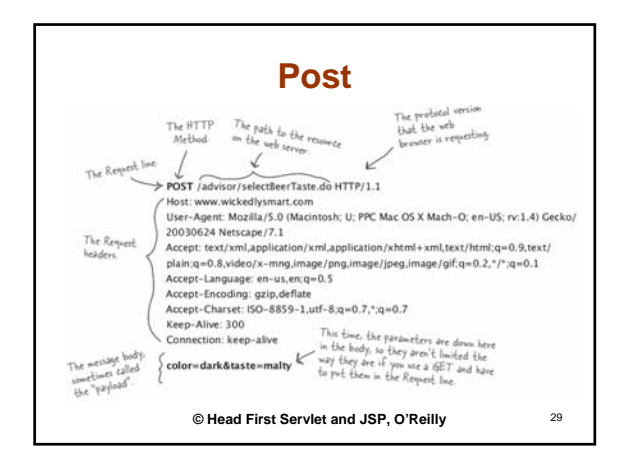

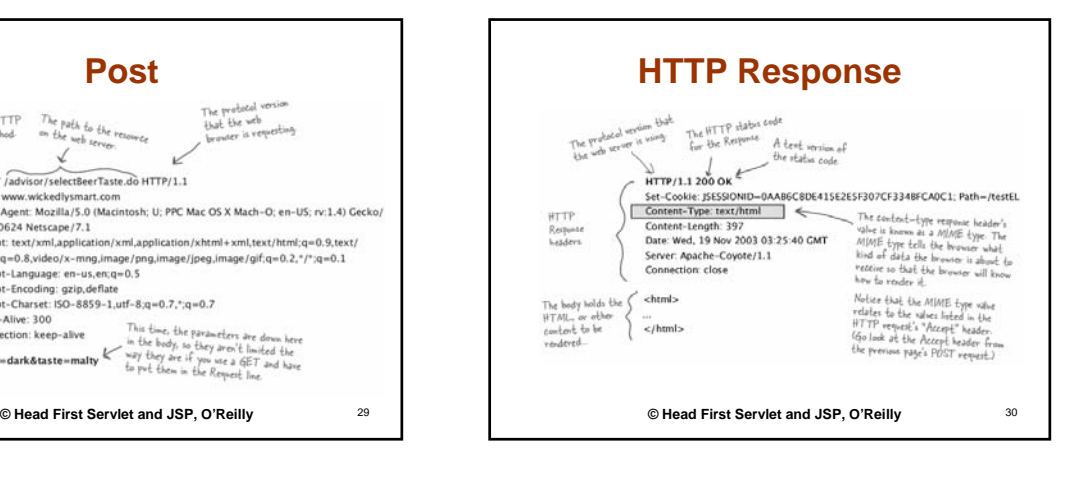

### **Conditional request**

#### • *Request*

*GET script\_yahoo\_2.0.0-b2.js HTTP/1.1 Host: us.js2.yimg.com User-Agent: Mozilla/5.0 (...) Gecko/20061206 Firefox/1.5.0.9 Accept-Encoding: gzip,deflate If-Modified-Since: Wed, 22 Feb 2006 04:15:54 GMT*

#### • *Response HTTP/1.1 304 Not Modified*

*Content-Type: application/x-javascript Last-Modified: Wed, 22 Feb 2006 04:15:54 GMT*

# **Expires response**

- Removing need to ask for an update version: HTTP/1.1 200 OK Content-Type: application/x-javascript Last-Modified: Wed, 22 Feb 2006 04:15:54 GMT es: Wed, 05 Oct 2016 19:16:20 GM
- *In that way this date is used for the browser cache*

32

34

## **Keep-Alive**

- *As we saw HTTP use TCP to establish a connection, in early implementations of HTTP it request a socket for each new connection.*
- *Persistent connection was introduced to solve the problem of requesting new socket connections trough making many request on the same connection:*
- *Request: GET script\_yahoo\_2.0.0-b2.js HTTP/1.1 Host: us.js2.yimg.com User-Agent: Mozilla/5.0 (...) Gecko/20061206 Firefox/1.5.0.9 Accept-Encoding: gzip,deflate*

#### *Connection: keep-alive*

• *Response: HTTP/1.1 200 OK Content-Type: application/x-javascript Last-Modified: Wed, 22 Feb 2006 04:15:54 GMT Connection: keep-alive*

33

31

#### **Reference**

- *Web 2.0 from concepts to creativity, Morgan Kaufmann*
- *CGI programming with Perl, 2do Ed, O'Reilly*
- *The book of CGI, Prentice Hall*
- *High Performance Web Site, O'Reilly*
- *Head First Servlets and JSP, O'Reilly*